## スマートフォン/タブレットをご使用の方

スマートフォン/タブレットで初期設定をおこなう場合は、下記の流れでセット アップしてください。

- ※ ご利用のスマートフォン/タブレットによっては、セットアップ中に本製品とのWi-Fi接続が切 断される可能性があります。その場合、本製品の設定が完了できません。本紙の流れでセット アップすることで、Wi-Fi接続が切断されることなく、確実にセットアップすることができます。
- ※ パソコンをご利用の場合は下記は不要です。別紙セットアップガイドの手順で初期設定をおこ なってください。

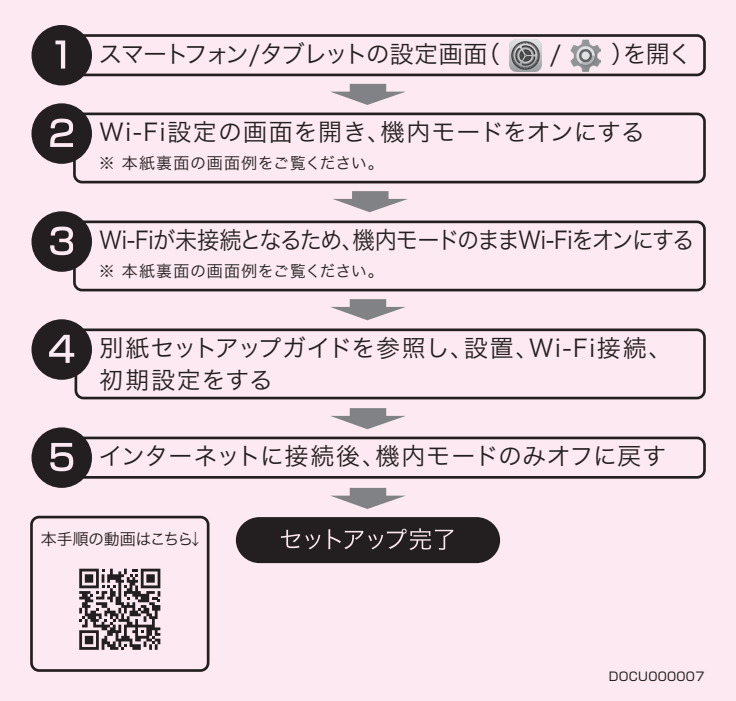

## iPhone/iPadの場合

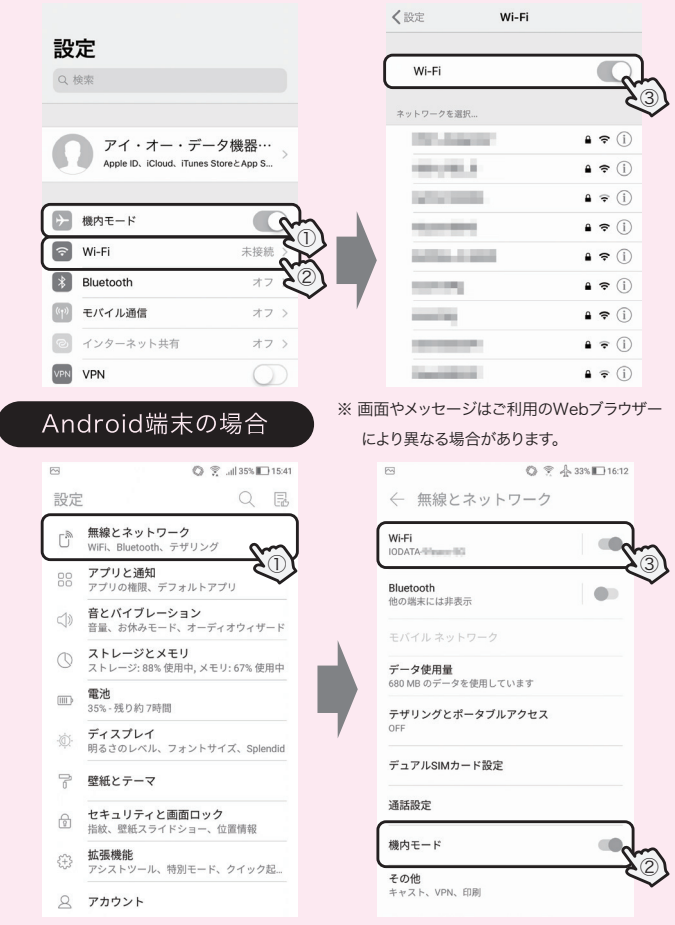

【ポイント】機内モードを先にオンにしてください。そのあとWi-Fiをオンにしてください。